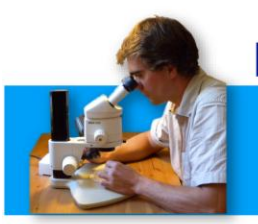

# **MICHAËL GOGUILLY**

**44 ans** Ingénieur hydrobiologiste 20 ans d'expérience professionnelle

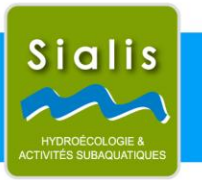

# **Mots clés**

Macrofaune benthique, poisson lacs et rivières, qualité physique des cours d'eau, topographie, restauration écologique, formation

## **Diplômes et formations**

2017 - PSE1 - premiers secours en équipe de niveau 1

2016 - Niveau 2 de plongée

2013 - Titulaire du R.I.F.A.P (Réactions et interventions face à un accident de plongée)

- 2011 Formation à l'utilisation des appareils de topographie (Tachéomètre et GPS)
- 2003 Monitorat fédéral de Canoë-Kayak

2000 - Diplôme d'Etudes Supérieures Spécialisées (Bac +5) "Qualité et traitement des eaux" obtenu à l'Université de Franche-Comté (Besançon)

# **Principales fonctions depuis 2000**

2014-2020 - Ingénieur hydrobiologiste au sein du bureau d'études SIALIS 2004-2020 Chargé de TP pour Master 2 à l'université de Franche Comté 2013 - Statut de travailleur indépendant - Ingénierie en écologie aquatique 2000 - 2012 Ingénieur hydrobiologiste au sein du bureau d'études TELEOS

## Principaux domaines de compétences

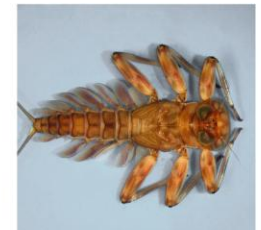

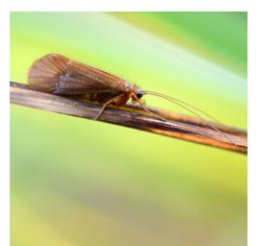

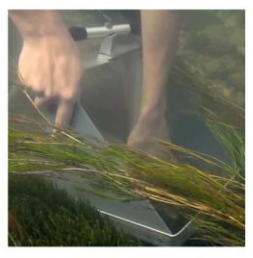

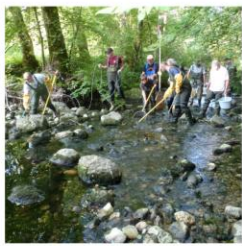

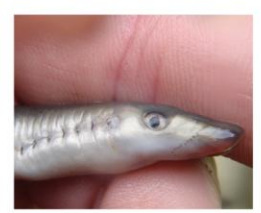

**E Macro-invertébrés benthiques** (terrain, tri et détermination, suivi entomologique) - Détermination au genre des stades aquatiques dans des contextes hydrographiques et des objectifs variés : observatoire de la qualité des eaux superficielles du PNR du Morvan, du réseau de suivi du Conseil Général de la Nièvre, impact de rejets thermiques industriels (la Zorn en Alsace), suivi de travaux de restauration écologique de cours d'eau, en Haute-Marne pour les SIAH Marne Vallage et Vallée de la Blaise (Rongeant, Pissancelle, Marne, Blaise) en Franche-Comté pour le SMETA (Méline, Colombine, Durgeon), le Syndicat Mixte des milieux aquatiques du Haut-Doubs (Vurpillère (Drugeon), la réserve naturelle de Remoray (Drésine, Lhaut, Vurpillères), dans l'Ain pour le SIVU Lange-Oignin (Lange, Dessous-Roche) ..., état de conservation de sites Natura 2000 ou de Réserve Naturelles (affluents du bassin du Durgeon, Affluents de la Clauge, le Noëltant, le Vaucorniau, dans le cadre du LIFE Tête de bassin pour le PNR du Morvan, 13 ruisseaux du Plateau des Mille Etangs pour le PNR des Ballons des Vosges (LIFE+), RN du Cirque du Grand lac des Estaris dans les Hautes-Alpes, le Brunenwasser dans la RN de l'île du Rohrschollen sur le Rhin pour la Ville de Strasbourg ...), étude d'impact dans le cadre de la mise en service de la nouvelle station d'épuration de Courchevel pour le SIA de la Vanoise, du Schéma Directeur d'Assainissement pour Nice Métropole (25 stations sur la Haute Tinée), programme de recherche en Croatie sur la rivière Kupa ...

- Application des protocoles MAG 20, IBGN, IBG-DCE, IBL (lac)

- Etude des Imagos en tant que spécialiste à l'espèce des groupes plécoptères, éphéméroptères, trichoptères : à dirigé différentes études à l'espèce de milieux à haute valeur écologique (Morvan, Franche-Comté), suivi de la recolonisation du milieu après travaux de reméandrement dans le cadre d'un programme de recherche sur 3 ans avec l'AE Seine Normandie (Haute-Marne), dans le cadre d'impact d'ouvrages (seuils de moulins sur le Cousin pour le PNR du Morvan (LIFE+), barrages sur le Doubs Franco-Suisse), dans le cadre du suivi biologique de la restauration d'affluents de la Clauge (Jura), dans le cadre de la recherche d'indicateurs patrimoniaux sur 6 ruisseaux du Haut Bugey (Ain) et sur 2 ruisseaux de Haute-Marne, simulation de dynamique des populations de Rhyacophila pubescens dans le cadre de la trame indigo, avec TerrOïko pour SR3A ...

- Recherche d'écrevisses patrimoniales sur de nombreux cours d'eau (PNR du Morvan, PNR Normandie-Maine, PNR de l'Avesnois, PNR du Vexin français, PNR du Verdon,...).

- Inventaire de populations de Mulette épaisse (Unio crassus) dans le bassin de la haute Meuse (EPAMA) ...

## **Peuplement piscicole** (en tant que superviseur ou opérateur)

- Application des protocoles ou méthodologies : De Lury, ECD, EPA, IPR, Recherche par pertinence, Cages à alevins, filets CEN, filets Verticaux, en cours d'eau et plans d'eau.

- Recherche d'espèces Natura 2000 dans le cadre d'élaboration ou d'actualisation de DOCOB : basse Vallée de l'Aude, Petit Rhône (PNR de Camargue), Vallée de l'Epte francilienne et ses affluents (PNR du Vexin français), Hautes vallées de la Solre, de la Thure, de la Hante (PNR de l'Avesnois), bassin de la Scarpe (Loche de rivière et Loche d'étang dans le PNR Scarpe-Escaut)

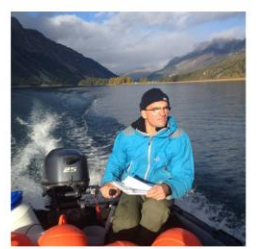

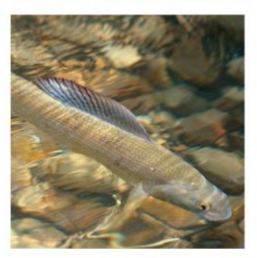

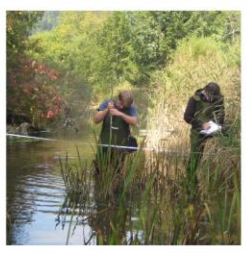

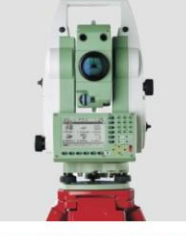

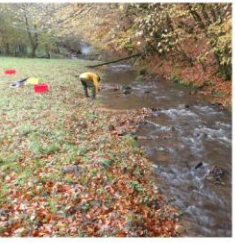

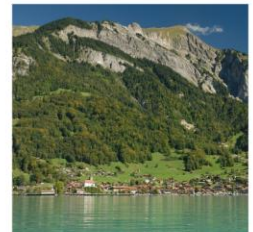

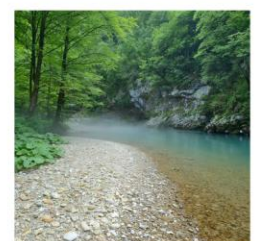

### **Peuplement piscicole** (suite)

- Diagnoses à l'échelle de BV dans le cadre de Schéma d'aménagement : Marne, Rognon, Manoise, Sueurre, Ornel, Moulinet, Doulonnes, Furieuse, Cuisance, Seille, Valouse, Bienne, Loue, Doubs, Ain, Saine, Lemme, Saône, ou à l'échelle de masses d'eau : Ternin, Canche, Dragne, Braconne, Alène, Veynon, Celle,...

- Inventaires piscicoles en lacs : dans le cadre de travaux scientifiques pour l'EAWAG (Institut suisse de recherche sur les milieux aquatiques) : Léman (Fr+Ch), Joux (Ch), Brientz (Ch), Neuchatel (Ch), Lugano (Ch, I), Walensee (Ch), Halwillersee (Ch), Majeur (It), Sills (Ch) ..., de travaux scientifiques sur les lacs Alpins (pour la Fédération de Pêche de Savoie) : Lac Blanc, au sein de diagnose : Remoray (25), Saint Point (25), Bonlieu (39), Chalain (39), Orcière-Merlette (05) ...

#### **Levés topographiques et autres mesures in situ** (en tant que superviseur ou opérateur)

- Profils en travers et en long (lit mineur, lit majeur), dans le cadre de projets de renaturation de cours d'eau (Vèze d'Ougney, marais de Vaux, Lemme, Doubs, affluents Clauge), de programmes de suivi (programme de recherche avec l'AE Seine-Normandie sur l'évolution du lit de la Pissancelle après reméandrement sur 3 km), de l'élaboration d'Avant Projet (restauration de la végétation aquatique du lac de Nantua, pour le SIVU Lange-Oignin).

- Levés d'ouvrages au sein d'études de restauration de la continuité écologique (levés de 8 ouvrages et profils en travers de part et d'autre, sur 8 cours d'eau du bassin de la Loire pour le PNR du Morvan).

- Mesure du débit par jaugeage (micro-moulinet, courantomètre).

- Mesure de la qualité physique : protocoles standardisés à l'échelle de la station (IAM, Micro-habitat) et du tronçon (nombreux cours d'eau en France).

- Mesures et prélèvements en lacs et cours d'eau (sondes oxygène, pH, eH, conductivité, benne à sédiments, bouteille à prélèvement).

#### **■ Renaturation, gestion des systèmes aquatiques** (collaborateur, concepteur)

- Elaboration du Plan de Gestion des cours d'eau à écrevisse Pieds blancs pour le PNR Normandie-Maine.

- Elaboration d'Avant Projets dans le cadre de la restauration de la Vèze d'Ougney (EPTB Saône Doubs), de la restauration de frayères à brochet du lac de Nantua (SIVU Lange-Oignin).

- Participation à plusieurs projets de renaturation de cours d'eau : Drugeon (Syndicat Mixte des milieux aquatiques du Haut-Doubs), plusieurs affluents du lac de Remoray (Réserve Naturelle Nationale du lac de Remoray), Affluents de la Clauge dans le cadre du LIFE Tête de Bassin, Lemme (PNR du Haut-Jura) ...

## ■ Document d'analyse et de synthèse en Hydroécologie (rédacteur)

- Diagnostic des composantes biologiques et physico-chimiques sur le Plateau des Mille Etangs, LIFE+ « continuité écologiques » pour le PNR des Ballons des Vosges.

- Bilan des enjeux écologiques des têtes de bassins des affluents de l'Oignin et du Lange pour le SIVU Lange-Oignin.

- Bilan des aspects biologiques dans le cadre de l'élaboration d'une stratégie de restauration de la continuité écologique sur la basse vallée du Cousin, Programme LIFE+ « Continuité écologique » pour le PNR du Morvan.

- Analyse, bilan et enjeux des compartiments qualité biologique et physique dans le cadre de l'étude globale pour la gestion de la Marne et de ses affluents (52) pour le Syndicat Marne-Perthois.

#### l Conception et Realisation de documents didactiques

- Réalisation de divers supports de communication didactiques et pédagogiques (plaquettes, panneaux d'interprétation ...) (communauté de communes du Val d'Amour, Communauté de communes du Pays de Salins, entreprise Vals Nature)

**Divers** : Permis Bateaux (fluvial et mer)

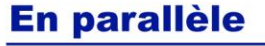